## beforeRenderer示例说明

## beforeRenderer の

1、beforeRenderer:图形渲染之前执行,主要用于修改图形样式(options),只能使用图形控件开放的options配置,宏代码执行完成后才刷新 图形。

beforeRenderer示例代码:以官网示例demo"图形主题"页面中动态散点图为例,说明如何修改图形options。[demo效果](http://demo.smartbi.com.cn/smartbi/vision/openresource.jsp?resid=I402881d80153a69fa69ffb6b0153a7607fc30159)

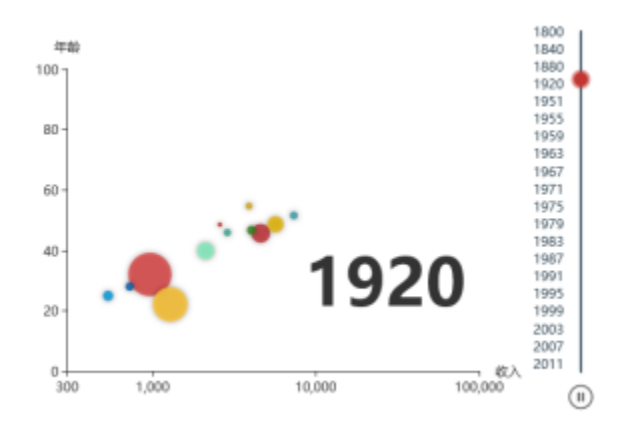

## 获取图形对象

```
function main(chartView) {
// 1smartbioptions,json
// jsonEcharts http://echarts.baidu.com/option.html#title
// optionsjsonEcharts
        var chart = chartView.getChartObject();
    var option = chart.getOptions();
// 2optionoptionsoptions http://echarts.baidu.com/option.html#title
// 
    var series = option.series;
    for (var i in series) {
        var seriesItem = series[i];
        data = seriesItem.data;
        delete seriesItem.data; //optiondataoptions
    }
    var dataOptions = [];
// ................... 
// 
        option.grid = {
               right: '110' //timeline
        };
// options
// demooptions2
// ................... 
// timelineoptions
    var newOptions = {
        baseOption: option,
        options: dataOptions
    }; 
// 3options
    chart.setOptions(newOptions);
}
```
详细代码示例,仅供参考:

```
function main(chartView) {
   var chart = chartView.getChartObject();
    var option = chart.getOptions();
    var data = [];
    var series = option.series;
     option.chartex = {
        timelineFieldIndex: 3
     };
     if (!option.chartex || !option.chartex.timelineFieldIndex) {
        return;
     }
     for (var i in series) {
         var seriesItem = series[i];
         data = seriesItem.data;
         delete seriesItem.data; //optiondataoptions
     }
    var timelineData = [],
        chartData = chartView.getGridData().data, //
         oldValue = "",
        dataSlice = []; //
    for (var i = 0; i < chartData.length; i++) {
        var row = chartData[i];
         // 
        var cellValue = row[option.chartex.timelineFieldIndex].value;
         if (oldValue != cellValue) {
             timelineData.push(cellValue);
             dataSlice.push(i);
             oldValue = cellValue;
         }
     }
     // timeline,
     option.timeline = {
        data: timelineData, ////timeline 
        axisType: 'category',
        orient: 'vertical',
        autoPlay: true,
        inverse: true,
        playInterval: 100,
        left: null,
        right: 0,
        top: 20,
        bottom: 20,
        width: 55,
        height: null,
         symbol: 'none',
         controlStyle: {
            showNextBtn: false,
            showPrevBtn: false,
            normal: {
                color: '#666',
                 borderColor: '#666'
             }
        }
     };
     option.grid = {
        right: '110' //timeline
     };
     //
     option.title = {
        text: timelineData[0] + '',
        textAlign: 'center',
        left: '63%',
        top: '55%',
```

```
 textStyle: {
            fontSize: 60
 }
    };
            // color: 'rgba(255, 255, 255, 0.7)'
    var itemStyle = {
        normal: {
            opacity: 0.8,
            shadowBlur: 5,
            shadowOffsetX: 0,
            shadowOffsetY: 0,
            shadowColor: 'rgba(25, 0, 0, 0.5)'
        }
    };
    // timeline
    var newdata = data;
    var dataOptions = [];
   for (i = 1; i < dataSlice.length; i++) {
       var datal = newdata.slice(dataSlice[i - 1], dataSlice[i]);
        dataOptions.push({
            series: {
                data: data1,
                itemStyle: itemStyle,
                symbolSize: function(val) {
                   var x = val[2];
                   var y = Math.sqrt(x / 5e8) + 0.1;
                return y * 40;
 }
            },
            title: {
                show: true,
                text: timelineData[i - 1] + ''
 }
        });
       if (i == dataSlice.length - 1) {
            data1 = newdata.slice(dataSlice[i]);
            dataOptions.push({
                series: {
                    data: data1,
                    itemStyle: itemStyle,
                    symbolSize: function(val) {
                       var x = val[2];
                       var y = Math.sqrt(x / 5e8) + 0.1;
                        return y * 40;
 }
                },
                title: {
                    show: true,
                    text: timelineData[i] + ''
 }
            });
        }
    }
    //
    var newOptions = {
       baseOption: option,
        options: dataOptions
    };
    //visualMap,,
    var visualMapCategories = [];
   for (var i = 0; i < data1.length; i++) {
        var name = data1[i].value[3];
        visualMapCategories.push(name);
    }
    // visualMapCategories = ["China","United States","United Kingdom","Russia",
    // "India","France","Germany","Australia","Canada","Cuba","Finland","Iceland","Japan",
    // "North Korea","South Korea","New Zealand","Norway","Poland","Turkey"];
    var visualMap2 = {
        show: false,
        dimension: 3,
```

```
 categories: visualMapCategories,
        calculable: true,
        precision: 0.2,
        inRange: {
          color: [ '#dd4444', '#fec42c', '#80F1BE','#c12e34', '#e6b600', '#0098d9', '#2b821d', '#005eaa', 
'#339ca8', '#cda819', '#32a487']
       }
    };
    option.visualMap = visualMap2;
    chart.setOptions(newOptions);
}
```